## PID\_PI3KCI\_AKT\_PATHWAY

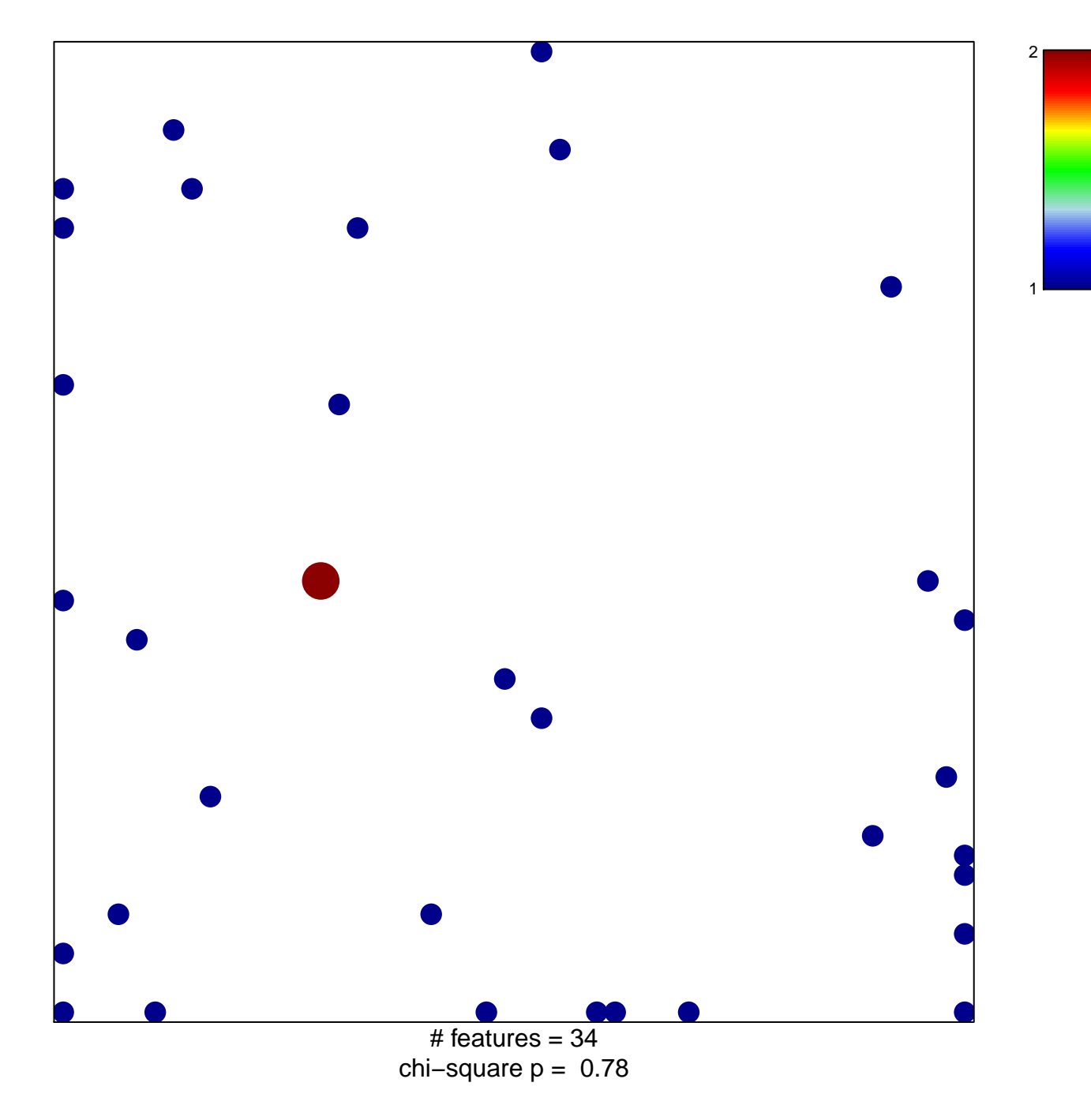

## **PID\_PI3KCI\_AKT\_PATHWAY**

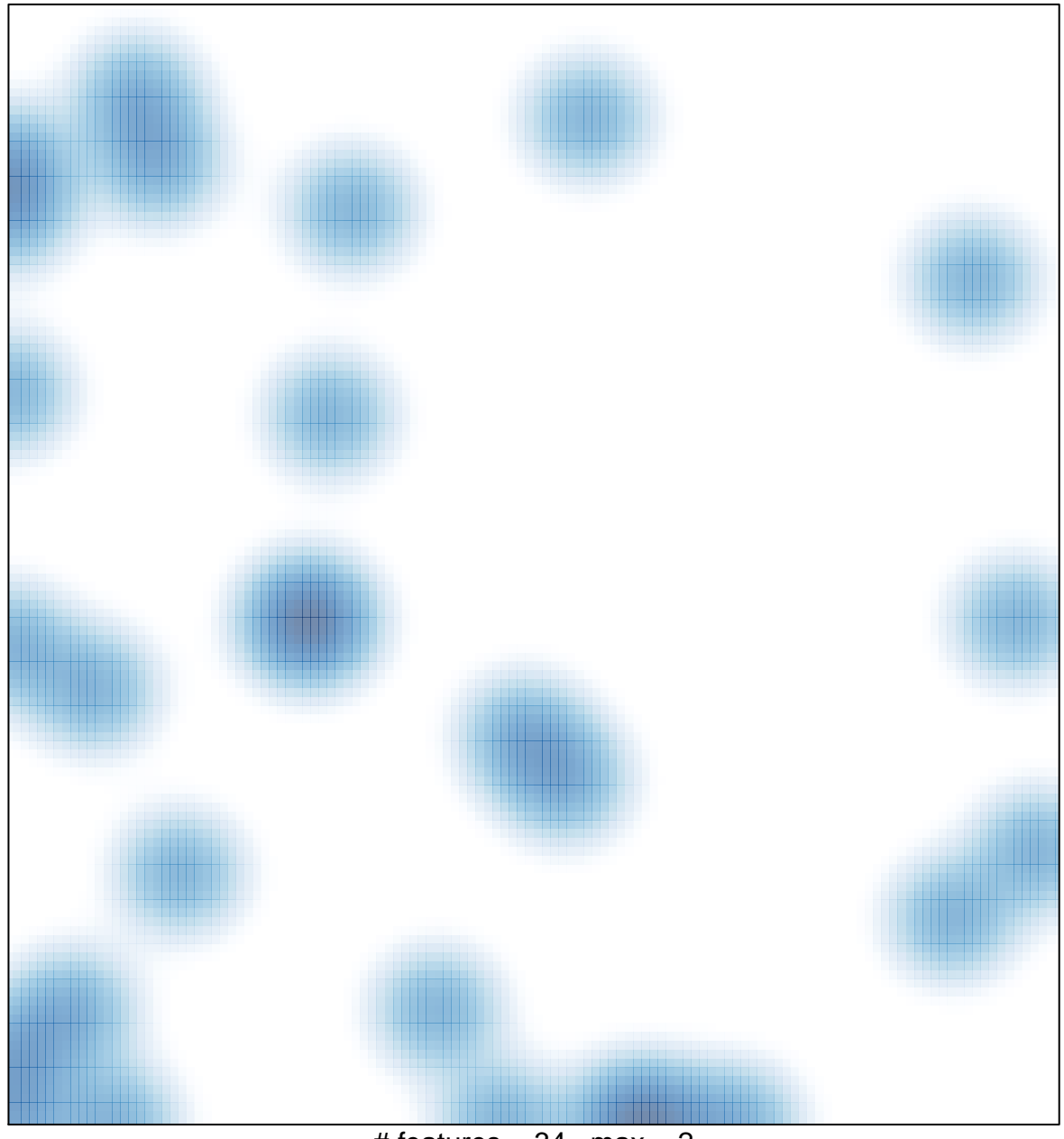

# features =  $34$ , max =  $2$